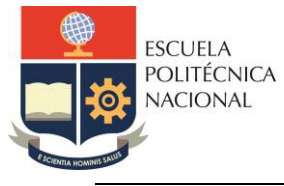

# **LABORATORIO DE SISTEMAS DE CONTROL DISCRETO**

# **PRÁCTICA N° 1**

### **1. TEMA**

TRANSFORMADA Z

## **2. OBJETIVOS**

- 2.1. Utilizar el software MATLAB y su herramienta SIMULINK para la solución de la transformada Z, trasformada Z inversa y ecuaciones en diferencias.
- 2.2. Reforzar los conocimientos adquiridos por los estudiantes en la teoría de sistemas de control.

# **3. MARCO TEÓRICO**

#### **3.1. Transformada Z**

La transformada Z es una herramienta útil en la teoría de control de tiempo discreto y su papel es análogo al que juega la transformada de Laplace en tiempo continuo. La transformada Z convierte una señal que esté definida en el dominio del tiempo [discreto](about:blank) [\(secuencia](about:blank) de [números reales\)](about:blank) en una representación en el [dominio de la](about:blank)  [frecuencia](about:blank) [compleja.](about:blank)

En la siguiente ecuación se tiene la trasformada de Laplace de la señal  $x(t)$ muestreada

$$
X^*(s) = \sum_{k=0}^{\infty} x(kT) \cdot e^{-kTs}
$$

Si se dice que  $z = e^{Ts}$ , se obtiene la definición la transformada Z

$$
X(z) = \sum_{k=0}^{\infty} x(k) \cdot z^{-k}
$$

#### **3.2. Transformada Z inversa**

La transformada Z en sistemas de control en tiempo discreto juega el mismo papel que la transformada de Laplace en sistemas de control en tiempo continuo. La notación para la transformada Z inversa es  $Z^{-1}$ . La trasformada Z inversa de  $X(z)$  da como resultado la correspondiente secuencia en el tiempo  $x(k)$ . Nótese que a partir de la transformada  $Z^{-1}$  solo se obtiene la secuencia de tiempo en los instantes de muestreo, por lo que la transformada  $Z^{-1}$  de  $X(z)$  da una única  $x(k)$  pero no da una única  $x(t)$ , es decir, se obtiene una secuencia de tiempo que especifica los valores de  $x(t)$  solamente en los valores discretos de tiempo,  $t = 0, T, 2T, ...$  y no dice nada acerca de los valores de  $x(t)$ en todos los otros tiempos.

Existen tres métodos para obtener la transformada z inversa que no implican el uso de tablas:

#### **3.2.1. Método de la división directa.**

La transformada Z inversa se obtiene mediante la expansión de  $X(z)$  en una serie infinita de potencias de  $Z^{-1}$ . Este método es útil cuando es difícil obtener una expresión en forma cerrada para la transformada Z inversa o se desea encontrar solo algunos de los primeros términos de  $x(k)$ .

Entonces  $x(kT)$  o  $x(k)$  es el coeficiente del término  $z^{-k}$ . Por lo tanto, los valores de  $x(k)$  o  $x(k)$  para  $k = 0, 1, 2, ...$  se pueden determinar por inspección.

Si  $X(z)$  está dada en la forma de una función racional, la expansión en una serie de potencias infinitas en potencias crecientes de  $z^{-1}$  se puede lograr sencillamente al dividir el numerador entre el denominador, donde tanto el numerador como el denominador de  $X(z)$  se escriben en potencias crecientes de  $z^{-1}$ .

#### **3.2.2. Método de expansión en fracciones parciales.**

El método requiere que todos los términos de la expansión en fracciones parciales se puedan reconocer fácilmente en la tabla de pares de transformada Z. Se debe observar que la única razón de que se expanda  $X(z)/z$  en fracciones parciales es que cada uno de los términos expandidos tenga una forma que se pueda encontrar fácilmente a partir de las tablas de transformadas Z de que se dispone comúnmente.

#### **3.2.3. Método de la integral de inversión.**

La integral de inversión de la transformada Z de  $X(k)$  está dada por:

$$
Z^{-1}[X(z)] = x(kT) = x(k) = \frac{1}{2\pi j} \oint_C X(z) z^{k-1} dz
$$

Donde C es un círculo con centro en el origen del plano Z tal que todos los polos de

 $X(z)z^{k-1}$  están dentro de él.

La ecuación que da la transformada Z inversa en términos de los residuos se puede obtener si se utiliza la teoría de variable compleja. Esta se puede obtener como sigue:

$$
x(kT) = x(k) = K_1 + K_2 + \dots + K_m
$$
  

$$
X(z) = \sum_{i=1}^{m} [residuo de X(z)^{k-1} en el polo z = z_1 de X(z)z^{k-1}]
$$

Donde K<sub>1</sub>, K<sub>2</sub>, ..., K<sub>m</sub> denotan los residuos de  $X(z)z^{k-1}$  en los polos  $z_1, z_2, ..., z_m$ respectivamente.

### **4. TRABAJO PREPARATORIO**

4.1. Calcule la trasformada Z de las señales en tiempo discreto, exprese la respuesta como una razón de polinomios en z, siempre que sea posible.

a) 
$$
x[n] = -4e^{-4n}
$$

b) 
$$
x[n] = 3\delta[n] + 2\delta[n-2] + u[n-3]
$$

c) 
$$
x[n] = 2^n u[-n] + (\frac{1}{4})^n u[n-1]
$$

d) 
$$
x[n] = \left(\frac{1}{2}\right)^n \{u[n+4] - u[n-5]\}
$$

$$
e) \ \ x[n] = 4^n \cos\left(\frac{\pi n}{2}\right) u[n-3]
$$

4.2. Encontrar la transformada Z inversa, utilizando los 3 métodos mencionados en el marco teórico (Resolver cada literal por 2 de los 3 métodos indicados)

a) 
$$
F(z) = \frac{z^2}{(z-1)^2}
$$
  
\nb)  $F(z) = \frac{1 - \frac{1}{3}z^{-1}}{(1 - z^{-1})(1 + 2z^{-1})}$   
\nc)  $F(z) = \frac{3 - z^{-2}}{1 - 2z^{-1} + z^{-2}}$ 

4.3. Hallar el valor final e inicial de las siguientes funciones:

a) 
$$
F(z) = \frac{2 (z+0.5)}{(z-1)(z-0.7)(z-0.8)}
$$
  
b)  $F(z) = \frac{z^2 - 3z + 1}{z^3 + z^2 - 0.5z + 0.5}$ 

c) 
$$
F(z) = \frac{0.8}{z(z-0.6)}
$$
  
d)  $F(z) = \frac{(1-e^{-3T})z}{(z-1)(z-e^{-3T})}$ 

4.4. Para el sistema de tiempo discreto dado por la ecuación en diferencias de entrada y salida:

$$
y(n-2) + 6y(n-1) + 5y(n) = 2x(n) + x(n-1) + 3x(n-2)
$$
  
si y(-1) = 2, y(-2) = 1

En donde la entrada  $x(n)$  es un escalón unitario  $u(n)$ .

- Encontrar la salida del sistema  $v(n)$ .
- Hallar los primeros 10 valores de  $v(n)$ .

### **5. EQUIPO Y MATERIALES**

• Computador con software de simulación y control Matlab.

### **6. PROCEDIMIENTO**

- 6.1 Usando el comando ztrans, resolver el literal 4.1.
- 6.2 Usando el comando iztrans, encuentre la transformada Z inversa del literal 4.2.
- 6.3 Utilizando Matlab, encontrar el valor final e inicial del ejercicio 4.3
- 6.4 Para el literal 4.4.
	- 6.4.1 Utilizando Matlab y el comando FILTER compruebe los resultados obtenidos en el trabajo preparatorio.
	- 6.4.2 Calcule la respuesta una entrada paso unitaria.
	- 6.4.3 Calcule la respuesta al impulso unitario.
	- 6.4.4 Calcule  $y(n)$  para todo  $n \ge 0$ , si  $x(n) = 2^n u(n)$  con  $y(-1) = 4$  y  $y(-2) = 1$
- 6.5 Utilizando Simulink implemente la ecuación en diferencias del trabajo preparatorio  $(4.4)$ .
	- 6.5.1 Simule desde Matlab el modelo implementado en Simulink si la entrada es una señal paso y condiciones iniciales nulas.
	- 6.5.2 Simule desde Matlab el modelo implementado en Simulink para la señal de entrada paso y condiciones iniciales indicadas en literal 4.4. y compare con los valores obtenidos en el literal 6.4.2.

## **7. INFORME**

- 7.1. Presentar los resultados obtenidos en el desarrollo de la práctica con base a lo solicitado en el instructor.
- 7.2. Presentar lo adicional que solicite el instructor.
- 7.3. Conclusiones y recomendaciones.

# **8. REFERENCIAS**

S. Fadali, "Digital Control Engineering, Analysis and Design", Academic Press, 2<sup>nd</sup> Edition, 2012.

Ogata, Katsuhiko. Modern Control Engineering. Pearson Education, 2010.

KUO, B. "Sistemas de Control Digital"

**Elaborado por:** Ing. Ronald Pillajo

**Revisado por:** Ing. Yadira Bravo. MSc.